## Pro Switch Panel (Pro Switch Panel)

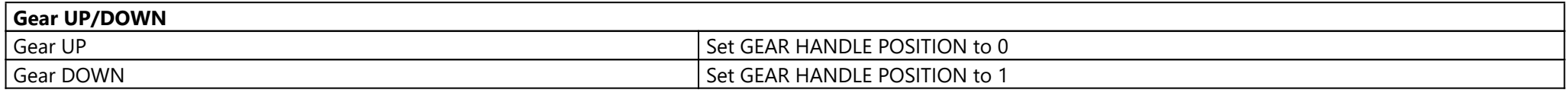

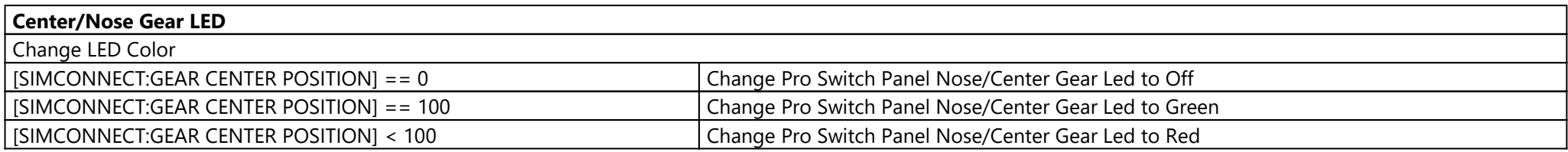

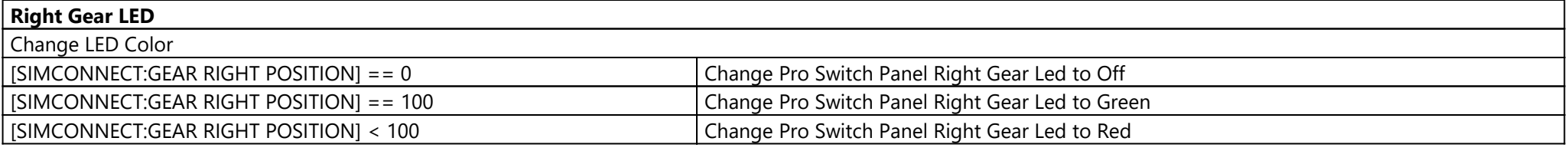

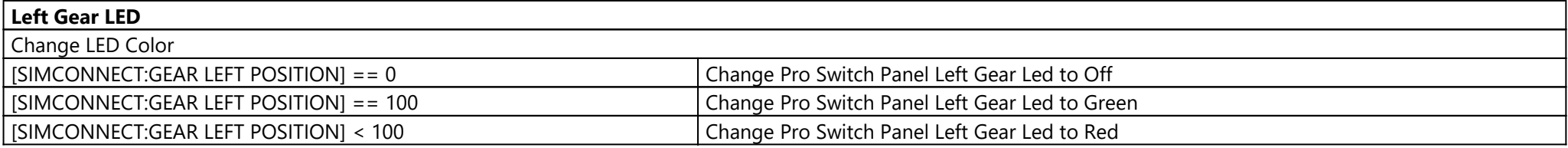

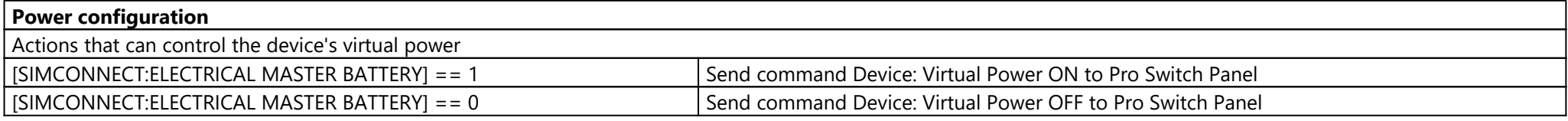

**Master Alternator**

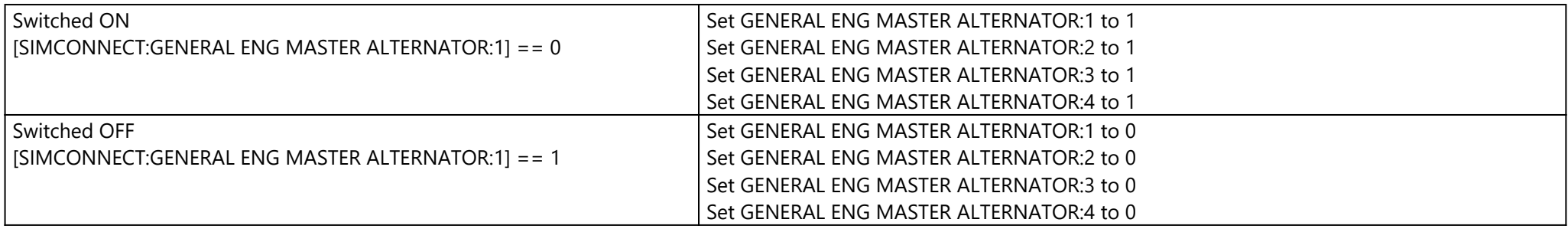

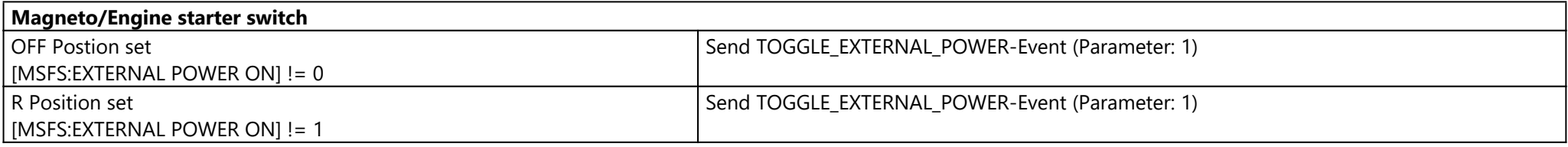

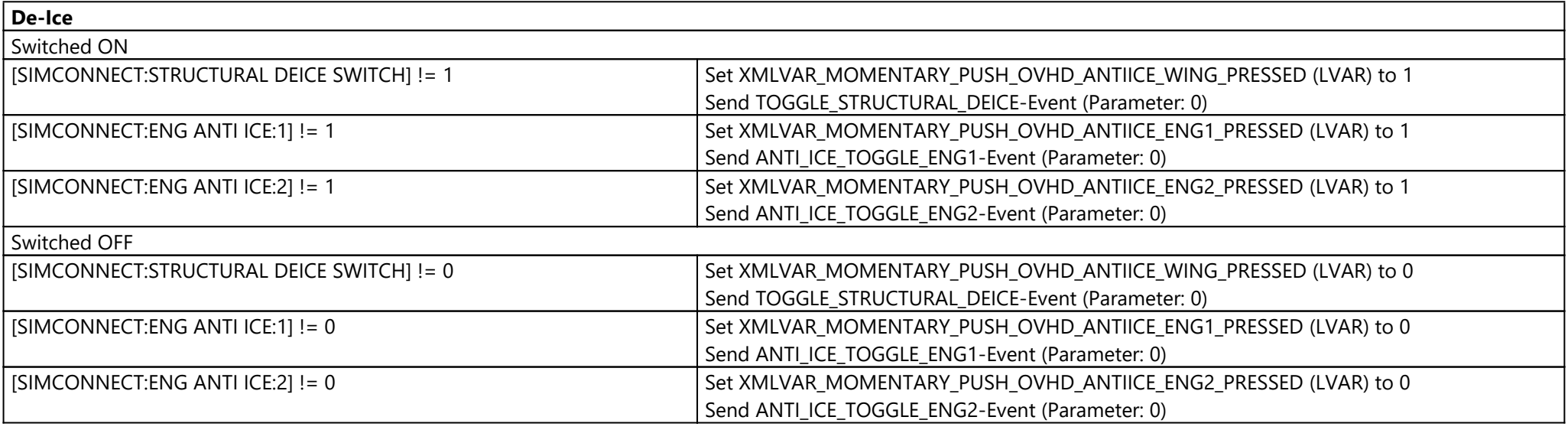

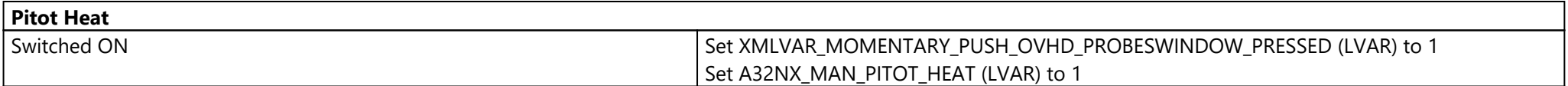

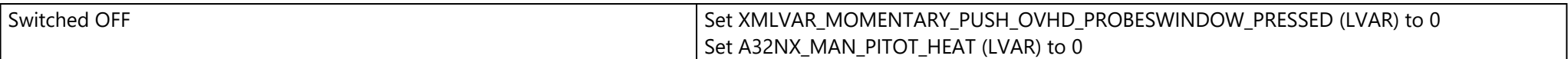

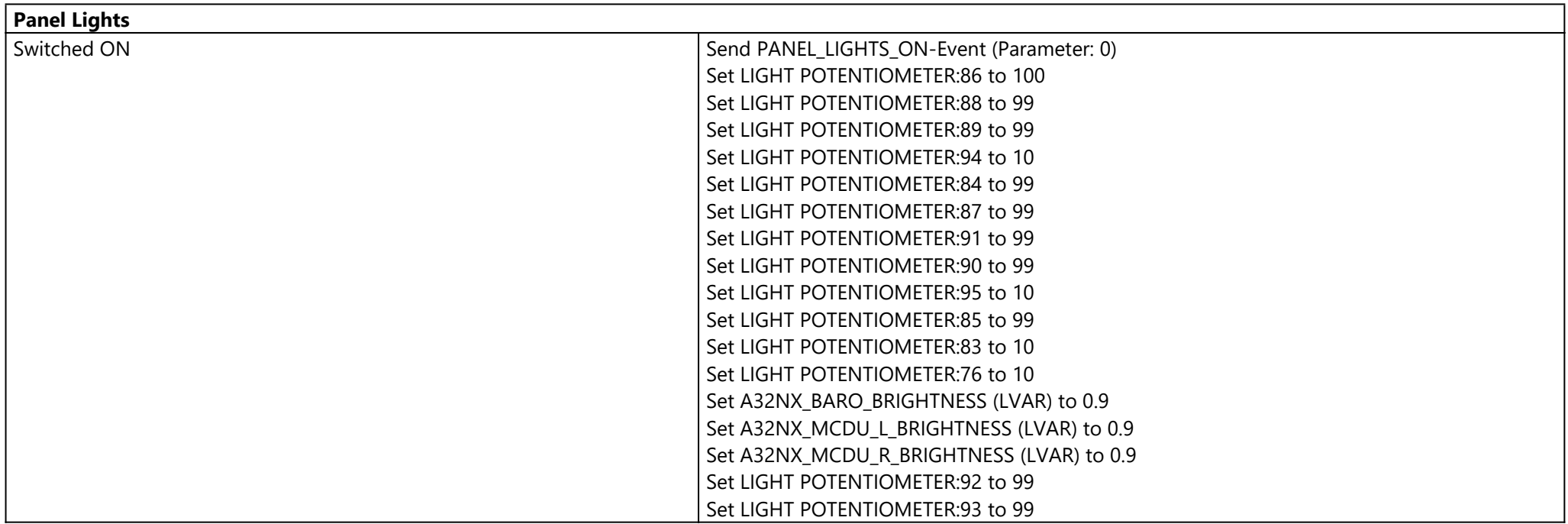

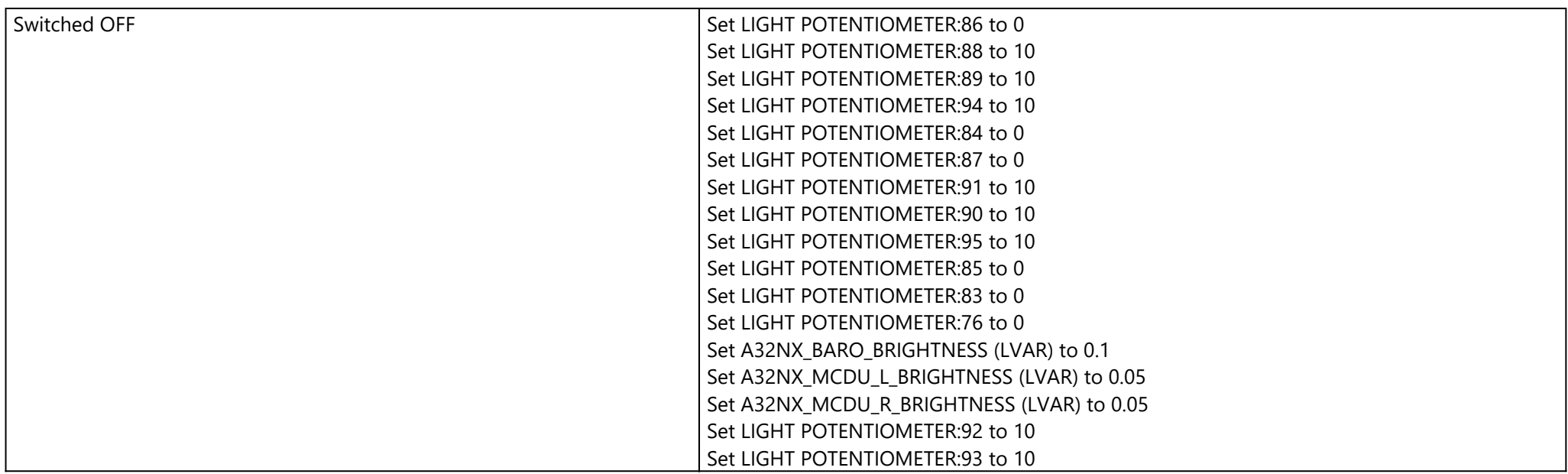

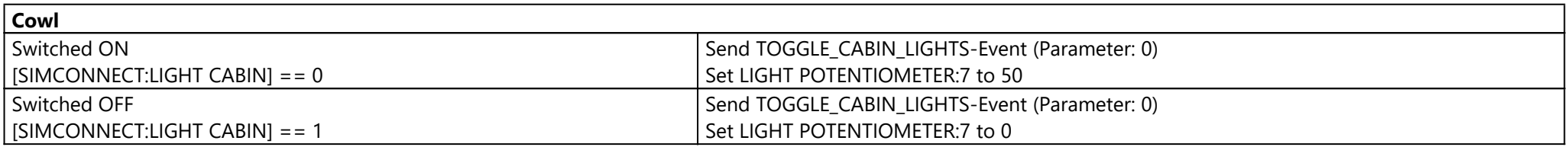

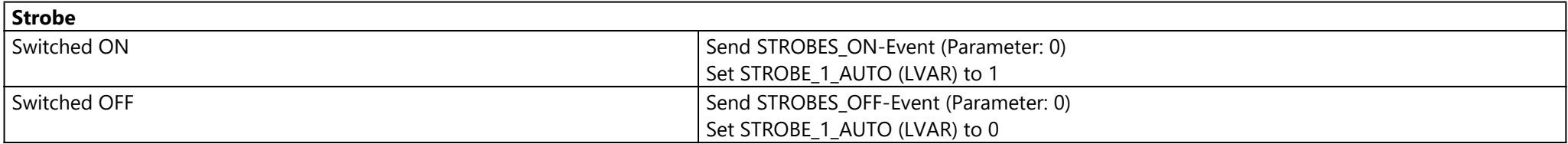

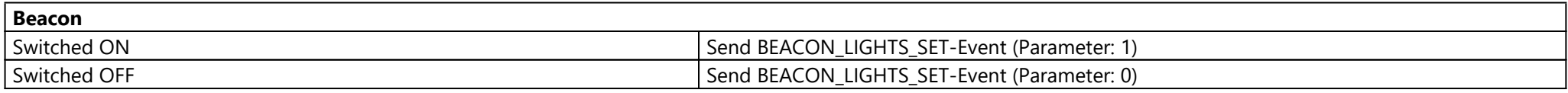

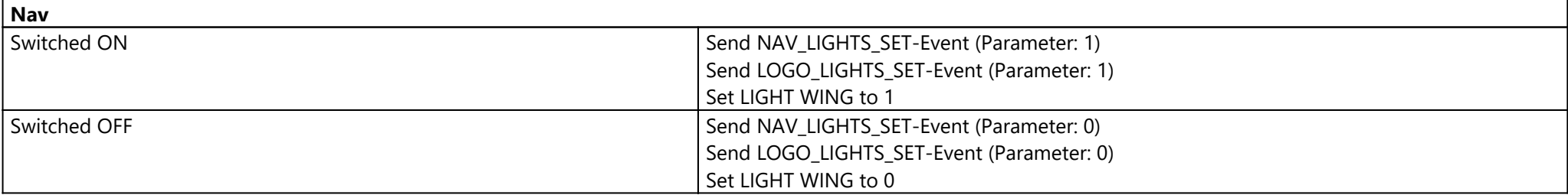

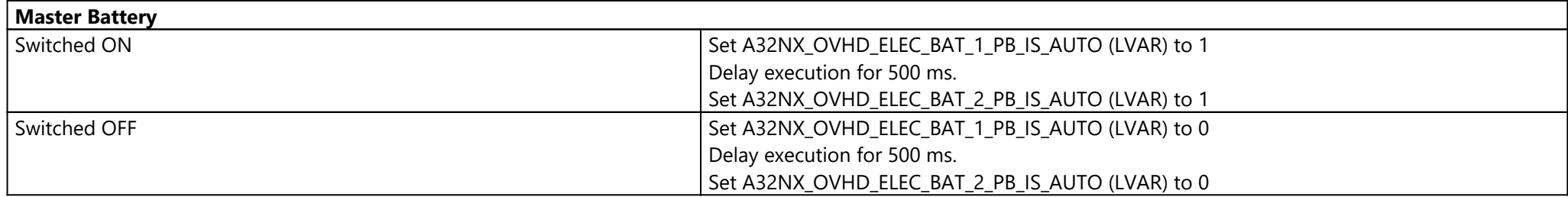

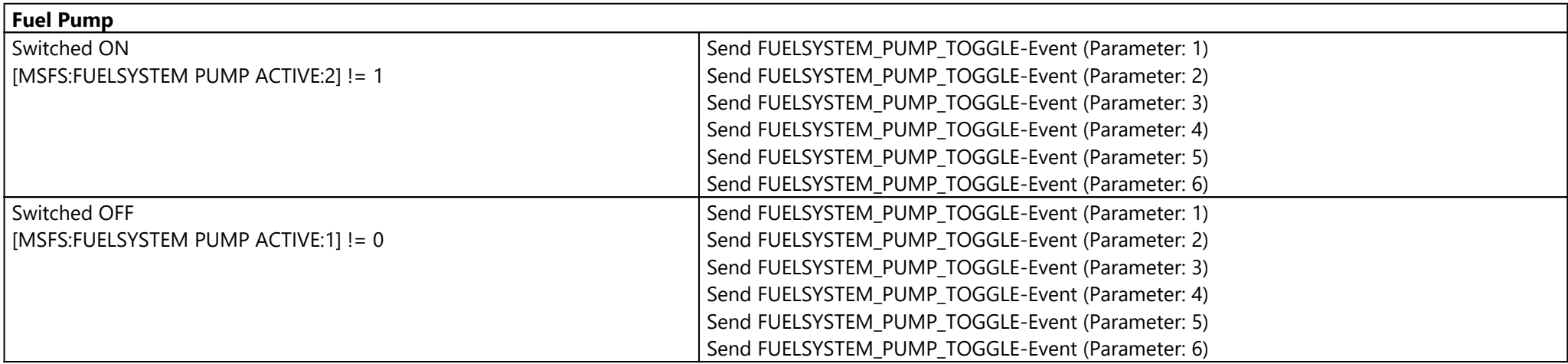

## **Avionics Master**

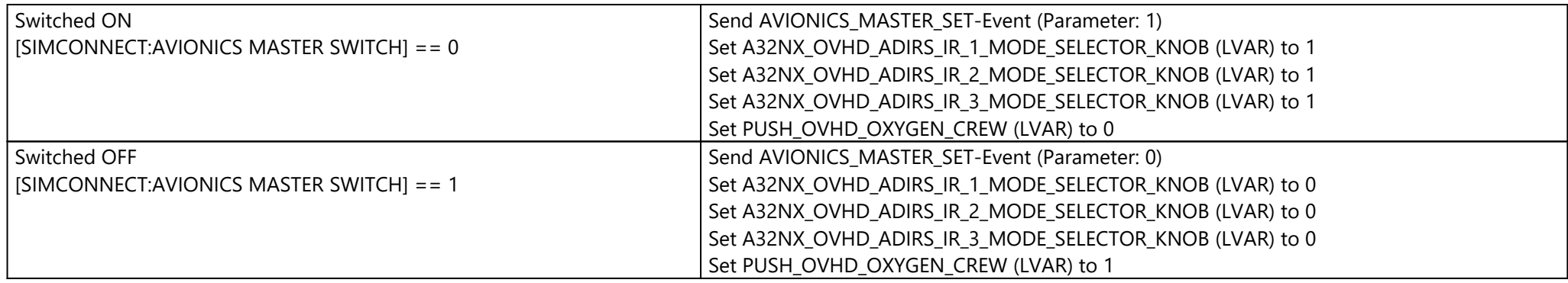

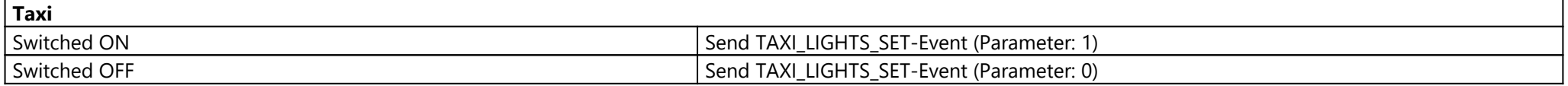

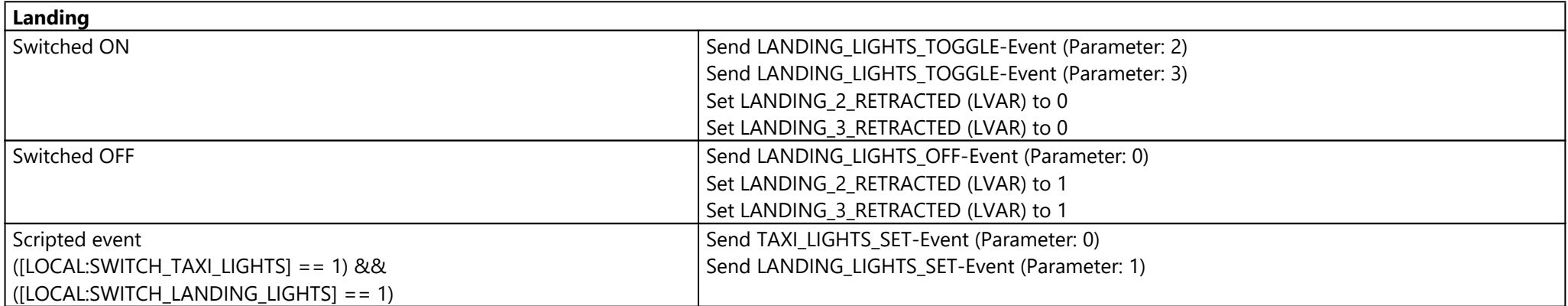